# **دستورالعمل پیشنهادی نحوه تدوین پایاننامه مقاطع تحصیالت تکمیلی دانشگاه فردوسی مشهد**

#### **مقدمه**

این دستورالعمل به منظور بهبود کیفیت و یکسانسازی تهیه و تدوین پایاننامهها در مقاطع تحصیالت تکمیلی و برای فراهم آوردن امکان استفاده بهتر از این انتشارات علمی تهیه شده است. اجرای این دستورالعمل برای کلیه دانشجویان الزامی است.

**محتوی پایاننامه** هر پایاننامه از بخشهای ذیل تشکیل شده است: **1 – مشخصات جلد صحافی مطابق نمونۀ پیوست به شرح زیر:** - سطر اول، آرم دانشگاه فردوسی، وسط چین - سطر دوم، نام دانشکده )فونت 14(، وسط چین - سطر سوم، نام گروه آموزشی، )فونت 12( وسط چین - سطر چهارم، خالی - سطر پایان پنجم، پایاننامه کارشناسی ارشد یا دکتری )فونت 16(، وسط چین - سطر ششم و هفتم، خالی - سطر ه شتم، عنوان ) فونت 20(، به صورت و سط چین، عنوان حداکثر حاوی 20 واژه شامل حروف ربط و ا ضافه باشد. - دو سطر فاصله

- نام و نام خانوادگی استاد راهنما )فونت 14(، وسط چین - نام و نام خانوادگی استاد مشاور)فونت 14(، وسط چین - نام و نام خانوادگی دانشجو )فونت 14(، وسط چین - سطر ماقبل آخر شامل ماه و سال )فونت 14(، وسط چین

**توجه: فونت مورد استفاده روی جلد یکی از فونتهای زیر باشد:** - زر، نازنین، لوتوس یا میترا - بدیهی است استفاده از فونتهای فانتزی مجاز نیست

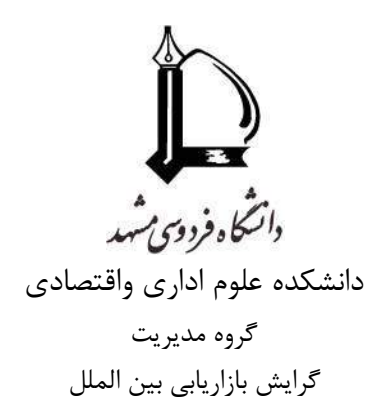

پایاننامه کارشناسی ارشد

**ارائه مدل مفهومی عوامل توسعه گردشگری پزشکی ازمنظر پزشکان و با استفاده ازتلفیق روشهای تحلیل محتوا و دیماتل در كالنشهر مشهد**

> **استاد راهنما** دکتر مصطفی کاظمی **استادمشاور** دکتر فریبرز رحیم نیا

**نگارش** مریم اسفندیاری قلعه زو

> آذرماه  $1494$

**2 - عطف جلد )مطابق شکل پیوست(** - خالصه عنوان پایاننامه با بزرگترین فونت ممکن ام و نام خانوادگی (فونت ١۴) - سال )فونت 14(

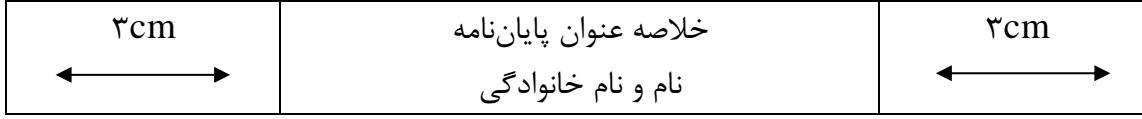

**3 - صفحه عنوان داخل جلد** مشخصات صفحه عنوان مطابق نمونه پیوست به شرح زیر است: - سطر اول، آرم دانشگاه فردوسی، وسط چین - سطر دوم و سوم خالی - سطر چهارم »پایاننامه کارشناسی ارشد« )فونت 16(، وسط چین - عنوان )فونت 20(، وسط چین - سه سطر فاصله - نام و نام خانوادگی )فونت 14(، وسط چین - دو سطر فاصله - استاد )استادان( راهنما )فونت 14(، وسط چین - نام و نام خانوادگی استاد راهنما - استاد )استادان( مشاور )فونت 14(، وسط چین - نام و نام خانودگی استاد مشاور - سطر ماقبل آخر ماه و سال )فونت 14(، وسط چین

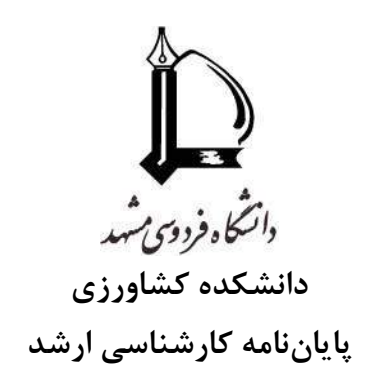

# **بررسی نحوه تدوین پایاننامه دانشجویان تحصیالت تکمیلی در دانشکده كشاورزی دانشگاه فردوسی مشهد**

**استاد راهنما**  دکتر مهدی مهدی پور **استاد مشاور** دکتر علی علیزاده

> **نگارش**  حسین حسینی

> > **مهر 1386**

**-4 اسکن صورتجلسه دفاع )دارای نمره و امضای اساتید( در این قسمت قرار گیرد**

#### **-5 صفحه اصالت نامه رساله/پایاننامه**

صفحۀ اصالتنامه به صورت زیر تهیه شده، به امضاء استاد راهنما و دانشجو میرسد:

... ushed FR231-01/13 what

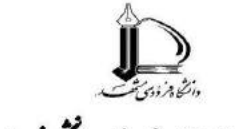

اصالت نامه رساله اپایان نامه یمی دانشخاه فردوسی مشهد

............" و كد ............ موارد ذيل را متعهد مي شويم:

● این رساله/ پایاننامه و دستاوردهای آن حاصل پژوهش انجام شده اینجانبان بوده و از صحت و اصالت برخوردار است.

• در استفاده از نتایج سایر پژوهشها به مرجع مورد استفاده استناد شده است.

● كليه حقوق مترتب از اين اثر شامل مستندات، مقاله، اختراع، دانش فني، كتاب، نرم\فزار، تجهيزات ساختهشده و … متعلق به دانشگاه فردوسی مشهد مرباشد؛ دانشگاه مرتواند نسبت به ثبت و نشر آن در هر قالبی، بدون نیاز به کسب اجازه از استادان راهنما و دانشجو و يا پرداخت حق(لزحمه، اقدام نمايد.

● هر نوع بهرهبرداری و انتشار دستاوردهای این اثر، واگذاری اطلاعات به دیگران یا چاپ و تکثیر، نسخهبرداری، ترجمه و اقتباس از این اثر بدون مجوز معاونت پژوهش و فناوری دانشگاه ممنوع است.

● حفوق مادی و معنوی تمام افرادی که در به دست آمدن نتایج اثر تأثیرگذار بودهاند در بهرهبرداری و انتشار دستاوردهای آن رعايت مي شود.

• در کلیه مراحل انجام این رساله/ پایاننامه، مفاد "منشور و موازین اخلاق پژوهش" رعایت شده و هیچ یک از مصادیق تخلفات پژوهشی مندرج در دستورالعمل "تحوه بررسی تخلفات پژوهشی" و قانون "پیشگیری و مقابله با تقلب در زمینه آثار علمی" رخ نداده است.

اینجانب با آگاهی از اینکه گزارش نهایی رساله/ پایاننامه در مرکز اطلاع رسانی و کتابخانه مرکزی دانشگاه به عنوان سند رسمی بایگانی میگردد و مطابق ضوابط در دسترس مراجعان قرار میگیرد، متعهد میشوم که این گزارش نسخه نهایی بوده و پس از ارسال امکان هیچگونه تغییری وجود نخواهد داشت.

> animana i prima شماره دانشجويني سمسا كرودا ...... تاريخ و امضا

رساله/ پایان:نامه النجام شده توسط دانشجو مطابق أبین:نامهها و قوانین مصوب قوق الذکر با استفاده از ابزارهای موجود نظیر همانندجویی و سایر جستجوهای عمومی اینترنتی بروسی شد و مورد تایید اینجانبان می باشد.

> استأد راهنمای اول: ....... مرتبه علمى: ............ .<br>دانشکده/ دانشگاه: دانشکده مهندسی/ فردوسی مشهد تاريخ و امضا

استأد راهندای درم: ........ مرتبه علمی: ........ دانشكله/ دانشكاه: دانشكله ......../ فردوسي مشهد تاريخ و امضا

**-6 صفحۀ چکیده فارسی** - کلمۀ »چکیده« )فونت 16(، وسط راست چین - چکیده در قالب یک پاراگراف واحد در حداکثر یک صفحه )فونت 14( و با مشخصات زیر تهیه میشود: - فاصله خطوط 1/15 واحد - حاشیهها در باال، پایین و لبه بیرونی 2/5 سانتی متر - حاشیه مربوط به لبۀ عطف 3 سانتی متر - کلید واژهها با یک سطر فاصله از متن با مشخصات زیر آورده میشوند: - کلمه »کلید واژهها« به صورت توپر: - چیدمان واژهها به صورت الفبایی - تعداد واژهها حداکثر 7 واژه - واژهها ترجیحا با واژههای عنوان متفاوت باشند.

# **-7 صفحۀ سپاسگزاری** درج این صفحه در پایاننامه اختیاری است اما در صورت درج، حداکثر یک صفحه با همان مشخصات فونت و حاشیه صفحه چکیده باشد.

# **توجه: از این صفحه به بعد كلیه مطالب پایاننامه به صورت دورو )پشت و رو( تایپ شود.**

**-8 فهرست مطالب** فهرست مطالب همراه با شماره عنوان و زیر عنوانها به صورت زیر نوشته شوند.

فصل بخش زیربخش زیر زیربخش 2 - 4 - 2 - 3 یعنی فصل سوم، بخش دوم، زیر بخش چهارم و زیر زیر بخش دوم - شماره تا حداکثر چهار سطح یا زیر بخش - حد فاصل بین شماره فهرست و شماره صفحه با نقطه چین کم رنگ پر شود - عنوان اصلی فصلها به صورت توپر )بولد( باشد

**-**9 **فهرست اشکال )اجباری(** - شروع فهرست اشکال از صفحۀ جدید و شامل موارد زیر باشد: - شماره شکل، عنوان، صفحه

**-**10 **فهرست جداول )اجباری(** شروع فهرست جداول از صفحه جدید و شامل موارد زیر باشد: شماره جدول، عنوان، صفحه

**-11 فهرست عالئم و اختصارات )اجباری(** - بالفاصله در صفحه پس از فهرست جداول آورده شود - چیدمان الفبایی داشته باشد. اول یونانی بعد التین - عالمت، معادل کامل انگلیسی و معادل فارسی در سه ستون مجزا آورده شوند. **توجه:**

- **- این قسمت پایاننامه به صورت الفبایی و پس از آن به صورت رقمی )عددی( شماره گذاری شود.** 
	- **- از این نقطه )شروع اولین فصل( شماره گذاری به صورت رقمی )عددی( صورت گیرد.**

**-12 پیکربندی متن پایاننامه** هر پایاننامه از بخشهای مختلف به شرح زیر تشکیل میگردد: -1 مقدمه شامل اهمیت موضوع و اهداف عمده تحقیق -2 بررسی منابع شامل مروری بر سوابق مطالعاتی و پژوهشی به صورت سلیس و روان به گونهای که ضمن بیان کارهای انجام شده، خواننده را متوجه اهمیت انجام تحقیق سازد. -3 مواد و روشها )برحسب مورد( -4 نتایج و بحث شامل نتایج انجام آزمایشهای مختلف و توجیه و تفسیر نتایجی که احتماال به ظاهر تناقضهایی در آنها مشاهده میشود. -5 نتیجه گیری و پیشنهادات شامل نتیجه نهایی و کلی انجام تحقیق و ارائه پیشنهادهایی برای حل مسئله مورد بحث پایاننامه و احیانا رهنمودهایی در راستای تحقیقات بیشتر در آن زمینه. 6 - منابع

# **-13 مشخصات فصلها و متن** ا**لف)** صفحه عنوان هر فصل به جداگانه در یک صفحه آورده شود ب( شروع مطالب در صفحۀ اول هر فصل، از یک سوم از باالی صفحه خواهد بود.

# **- پیکربندی صفحات پایاننامه**

- حاشیهها - باال، پایین و لبۀ بیرونی صفحه هر کدام 2/5 سانتی متر و لبه عطف 3 سانتی متر فاصله - استفاده از سرصفحه (Header (و کادر در صفحات مجاز نیست - شماره صفحات در وسط و پایین صفحه بدون پرانتز ظاهر شود - فاصله خطوط 1/15 سانتی متر در تمام متن پایاننامه رعایت شود - نوع و اندازه فونت

- یکی از فونتهای زر، نازنین، لوتوس یا میترا با اندازۀ 14 معمولی برای متن استفاده شود - عناوین داخل متن با فونت 14 توپر )بولد( همراه با شماره عنوان - اولین سطر هر پاراگراف یک سانتی متر تورفتگی داشته باشد - رعایت دستورالعملهای آیین نگارش زبان فارسی الزامی است - برای تایپ کلماتی مانند میشود، میرود و غیره از دستور space+shift+ctrl استفاده شود تا به صورت یک واژۀ واحد در متن ظاهر شوند.

**-**15 **فرمولها و معادالت ریاضی**  در تمام پایاننامه به صورت یکنواخت با استفاده از MS Word Equation نوشته شوند -- شماره گذاری معادالت از راست به چپ و در ابتدای سطری که معادله قرار داد به صورت شماره فصل و شماره معادله، به عنوان مثال، (٣-۵) یعنی فصل سوم معادلۀ شماره ۵

**-16 واحدها** کلیه واحدها در سیستم SI باشند. در صورت لزوم، ذکر معادل آنها در سیستمهای دیگر داخل [] بالمانع است.

**-17 مشخصات عنوان شکلها** - محل قرار گیری در زیر شکل از منتهی علیه سمت راست شکل با فونت متن به اندازۀ 2 واحد کوچکتر - لغت شکل و شماره شکل به صورت توپر: شکل: شماره شکل - شماره شکل شامل شماره فصل – شماره شکل - یک سطر فاصله بین متن اصلی و متن زیرنویس شکل

**-18 مشخصات عنوان جداول** - محل قرارگیری در باالی جدول: بقیه موارد مشابه مشخصات عنوان و زیر نویس شکلها

**توجه: - شرح اشکال و جداول باید توصیفی گویا و كامل از محتویات آنها عالوه بر شرح موجود در متن باشد. - شرح عالئم و اختصارات در صورت وجود در زیرنویس شکل یا جدول ضروری است.**

**-19 مشخصات جداول** - جداول حتما در نرم افزار Word MS تهیه شوند - تعداد ارقام اعشاری کمیتهای مشابه یکسان باشد - در جدول از رسم خطوط عمودی اجتناب شود - ستون اول راست چین و عناوین ستونها وسط چین - دیگر مشخصات جدول مشابه نمونۀ پیوست

**-20 نحوه ارجاع به منابع در داخل متن**  - استفاده از روش نام و سال در داخل پرانتز )افتخاری، 1385( - برای دو نفر )افتخاری و اعتمادی، 1385( - اسامی بیشتر از دو نفر همراه با واژه همکاران )افتخاری و همکاران، 1385( - کلیه اسامی التین اشخاص و فارسی آنها در یک پیوست آورده شود - کلیه اسامی التین اشخاص در متن به صورت فارسی نوشته شود

**-21 پیوستها** توصیه میشود از آوردن پیوست در پایاننامه خودداری شود. در صورت نیاز به پیوست رعایت نکات زیر ضروری است: - در صورت لزوم دارای شماره رقمی باشد - نحوه ارجاع به پیوستها در داخل متن به صورت پیوست و شماره مربوطه، مانند )پیوست 3( - پیوست شامل مواردی میگردد که به وضوح بیشتر موضوع مورد بحث کمک کند، مانند کدهای برنامه نویسی، جداول آماری و هواشناسی، دادههای مورد استفاده، چگونگی استخراج معادالت و دادههای طیفی و غیره - یک صفحۀ جداگانه در آغاز پیوستها با عنوان »پیوستها، با فونت و اندازه عناوین فصول این بخش را از سایر بخشها جدا نماید. **)در این قسمت نیز دانشجو صرفا وارد كننده اطلالعات باشد قالب از قبل مشخص شود(**

**-23 چکیده انگلیسی** شامل برگردان روان و گویایی از چکیده فارسی با فونت Roman new Time در حداکثر یک صفحه به صورت یک پاراگراف خواهد بود.

> **24 – صفحه عنوان انگلیسی**  مشابه صفحه عنوان فارسی به صورت نمونه مندرج در صفحه بعد

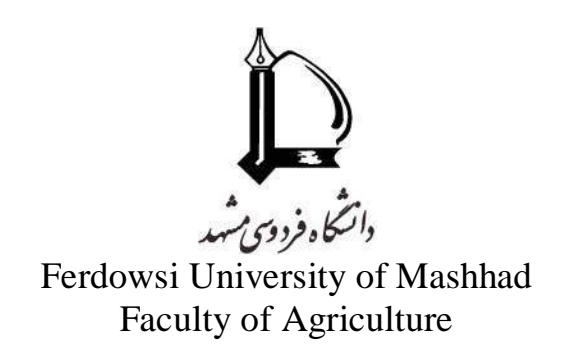

MSc Thesis (Ph.D Thesis)

# **Thesis Format for Postgraduate students, School of Agriculture, Ferdowsi University of Mashhad**

**Supervisor(s)** Prof. Ahmad Tehrani

**Advisor(s)** Dr. Javad Bayati

**Student** Hossein Ahmadi

**November 2007**

**25 – رنگ جلد پایاننامه:**

 **معماری، مهندسی و علوم تربیتی: سورمه ای.**

**ادبیات و علوم: زرشکی.**

**كشاورزی، منابع طبیعی و دامپزشکی: سبز.**

**الهیات و علوم اداری: قهوهای.**

**علوم ریاضی و تربیت بدنی: خاكستری**

# **روشهای استنادهی**

# **استناددهی به روش APA**

)برای دانشجویان دانشکدههای علوم تربیتی، علوم اداری و اقتصاد، ادبیات و علوم انسانی و الهیات( از دانشجوی محترم درخواست میشود برای ماخذنویسی پایاننامه خود از روش APA' استفاده نماید. در اینجا تنها به موارد عمده این شیوهنامه اشاره میشود و برای جزئیات بیشتر نویسندگان محترم میتوانند به سایت مورد نظر مراجعه نمایند. توجه داشته باشید نظام کتابنامهنویسی فارسی دقیقاً از شیوه کتابنامهنویسی انگلیسی (لاتین) تبعیت میکند، منتها در کتابنامهنویسی فارسی بجای حرف اول اسم کوچک نویسندگان اسم کوچک کامل نوشته میشود.

**-1 روش ارجاعدهی در داخل متن** در این شیوه، پس از نقل مطلب در متن نوشته، مشخصات کوتاهی از مآخذ در داخل کمانک میآید. **الگوی كلی: )نام خانوادگی پدیدآور، سال، شماره صفحه(** مثال: )فرهنگی، ،1373 ص21( توجه داشته باشید مشخصات کامل هر منبعی که در داخل متن بدان اشاره شده باید در کتابنامه بصورت الفبایی آورده شود.

# **-2 روش ارجاعدهی در فهرست منابع** دقت داشته باشید عنوان هر منبع به صورت ایتالیک تایپ میگردد.

**استناد به مقاله**

الگوی كلی: نام خانوادگی، نام. (ســال). عنوان مقاله. عنوان مجله، دوره (شــماره)، صــفحه آغاز

**مقاله- صفحه پایان مقاله**

مثال:

سامانیان، مصیب. (۱۳۷۸). تحلیل رفتار اطلاع یابی پزشکان مسجد سلیمان. *فصلنامه کتاب*، ۲(۳۸)، ۱۰۰-۹۹

**Rutherford, B. J. (2006). Reading disability and hemispheric interaction on a lexical decision task.** *Brain and Cognition,* **60, 55-63**.

<sup>1</sup>- American Psychological Association

#### **استناد به پایاننامه**

**الگوی كلی: نام خانوادگی پژوه شگر، نام. ) سال(. عنوان پایاننامه. مقطع تح صیلی. دان شگاه، دانشکده، گروه تحصیلی.**

مثال:

– ذوقدار مقدم، رضـــا. (۱۳۸۱). *نقش نماهای گفتمان و کارکرد آنها در زبان فارســـی معاصـــر*. پایاننامه دکتری. دانشگاه اصفهان، دانشکده ادبیات و علوم انسانی، گروه ادبیات فارسی.

Hall, E.M. (2007). *Posttraumatic stress symptoms in parents of children with injuries*. Doctoral dissertation. Boston University, Boston, MA.

> **استناد به كتاب الگوی كلی: نام خانوادگی، نام. )سال(. عنوان. محل نشر: ناشر.**

مثال: دلاور، علی. (۱۳۹۲). *مبانی پژوهش در علوم رفتاری*. تهران: جامعهشناسان.

Chessick, R. D. (2007). *The future of psychoanalysis*. New York, NY: state University of New York press.

#### **استناد به وبسایت**

**الگوی كلی: نام خانوادگی نوی سنده، نام. ) سال(. عنوان نو شته یا مطلب اینترنتی ]نوع نو شته[. بازیابی شده در تاریخ )روز ماه سال(، از آدرس اینترنتی.....**

مثال: - قاســمی، علی حســین. (١٣٩٢). *ســواد اطلاعاتی در جهان [نوشــته وبلاگ].* بازیابی شــده در ١٣ آبان ١٣٩٢، از <http://iraninfolit.persianblog.ir/post/8/>

- وب سایت دان شگاه علامه طباطبایی، (۱۳۹۲). *ثبتنام طرح ضیافت اندی* شه *ویژه اع ضای هیئت علمی دان* ش*گاه* [http://atu.ac.ir/fa/news/1/bodyViwe /837](http://atu.ac.ir/fa/news/1/bodyViwe%20/837) از 1537 http://atu.ac.ir/fa/news/1/bodyViwe Deam, J. (2008, May 7). *When the self emerges: Is that me in the mirror? [Weblog comment].* Retrieved 2013, Dec. 15, from http://www.spring.org.uk/the1 sttransport.

# **استناددهی به روش ACM**

**مقاله كنفرانس یا همایش**

<mark>الگوی كلی:</mark> نام خانوادگی، نام. عنوان. *عنوان كنفرانس یا همایش به صــورت ایتالیک*، (مکان كنفرانس، **سال(، ناشر، صفحات.**

**مثال:**

مقدس، محمد. یک شبکه عصبی برای حل مسائل بهینه سازی غیرخطی نامحدب. *در ششمین کنفرانس بین المللی* انجمن تحقیق در عملیات، (تهران، ایران، ۱۳۹۲)، ۱۲۳-۱۳۰.

Leclercq, P. and Heylighen, A. 5, 8 Analogies per hour: A designer's view on analogical reasoning. *In 7th International Conference on Artificial Intelligence in Design*, (Cambridge, UK, 2002), Kluwer Academic Publishers, 285-303.

### **پایاننامه**

<mark>الگوی كلی:</mark> نام خانوادگی، نام. ســـال انتشـــار. *عنوان پایاننامه ایتالیک*. مقطع تحصـــیلی. پایانiامه. **دانشکده، دانشگاه، شهر، كشور.**

**مثال:**

قماشی لنگرودی، عباس. ۱۳۸۳. *حل مساله بهینه سازی با استفاده از شبکههای عصبی تصویر*. کار شناسی ارشد. دانشکده علوم پایه، دانشگاه تربیت معلم سبزوار، سبزوار، ایران.

Sabin, M. 1976. *The use of piecewise shapes for the numerical representation of shape*. Ph.D. dissertation. Computer and Atomization Institute, Hungarian Academy of Science, Budapest, Hungary.

 **فصل كتاب** <mark>الگوی كلی:</mark> نام خانوادگی نوی سنده ف صل، نام. سال. عنوان ف صل، *در عنوان كتاب ایتالیک،* نوی سنده **كتاب، ناشر، محل نشر.**

**مثال:**

فرهادی، اصغر. ۱۳۸۳. آنالیز، *در آنالیز عددی،* اصغر کرایه چیان، رواق مهر، تهران.

Apt, K. 1990. Logic programming, in *Handbook of Theoretical Computer Science*, J. van Leeuwen, ed. Elsevier Science Publishers, Amsterdam.

**سایت یا منبع الکترونیکی**

<mark>الگوی كلی:</mark> نام خانوادگی، نام. سال نشر. عنوان. در لینک سایت مربوطه

**مثال:**

- Melnick, S., Raghavan Yang, B., and Garcia-Molina, H. 2001. Building a distributed full-text index for the web. Tech. Rep. SIDL-WP-2000-0140, Stanford Digital Library Project. Computer Systems Laboratory, Stanford University, Stanford, CA. Available at [http://www-diglib.stanford.edu/cgi-bin/get/SIDL-WP-2000-0140.](http://www-diglib.stanford.edu/cgi-bin/get/SIDL-WP-2000-0140)
- Robie, J. 1999. XML query language (XQL). Available at [http://metalab.unc.edu/](http://metalab.unc.edu/%20xql/xql-proposal.xml)  [xql/xql-proposal.xml.](http://metalab.unc.edu/%20xql/xql-proposal.xml)
- World Wide Web Consortium. 1999. XML Path language (XPath) version 1.0. Available at [http://www.w3.org/TR/xpath.](http://www.w3.org/TR/xpath)

# **روش استناددهی Harvard**

از دانشجوی محترم درخواست میشود برای ماخذنویسی پایاننامه خود از روش **Harvard** استفاده نماید. در اینجا تنها به موارد عمده این شیوه نامه اشاره میشود و برای جزئیات بیشتر نویسندگان محترم میتوانند به سایت مورد نظر مراجعه نمایند.

#### **مقالۀ مجله**

**مقاله فارسی** عماد خراسانی، نسریندخت. ۱۳۶۸ "نقش کتابخانه در خدمت به توسعه کشاورزی ایران". زیتون. ۸۸ فروردین  $A$  $9 - 11$ :  $A$  $1 - 9$   $A$ 

#### **مقاله انگلیسی**

Nicolle, L., 1990. Data protection: laying down the law. *Management Computing*, vol. 13, no. 12, pp. 48-49, 52.

**مقالۀ سمینار**

**الگوی كلی**: **نام خانوادگی نوی سنده، حرف اول نام نوی سنده،. سال انت شار. عنوان مقاله.** *:In* **حروف اول نام ویرای شگر مجله. نام خانوادگی، )نوبت چاپ یا ویرایش( عنوان، مکان و زمان سمینار )ایتالی (، محل ن شر: نا شر، شماره صفحه.**

حری، عباس. ۱۳۶۶"مصـرف و تولید اطلاعات"، در *سـمینار نقش اطلاعات علمی و فنی در خدمت دفاع مقدس، ۸ و ۱۹خرداد* ،1366 مجموعه مقاالت و سخنرانیهای ارائه شده. تهران: وزارت سپاه، معاونت صنایع خودکفایی، مدیریت تحقیقات و آموزش، مرکز اطالعات علمی و فنی.

Silver, K., 1989. Electronic Mail the New Way to Communicate. *In*: D.I. Raitt, ed. *9th International Information Meeting, London 3-5 December 1988*. Oxford: Learned Information, pp. 323-330.

 **پایاننامه الگوی كلی: نام خانوادگی نوی سنده، نام حرف اول كوچ نوی سنده. سال انت شار. عنوان تز ) با حروف ایتالی (، مقطع پایان نامه، دانشگاه مربوطه.** مو سوی، شهرآذر. ،1366"تحلیل ا ستنادی مقاالت سرگذ شتنامه". پایاننامه کار شنا سیار شد کتابداری و اطالع رسانی، دانشکده علوم تربیتی، دانشگاه تهران.

Levine, D., 1993. *A Parallel Genetic Algorithm for the Set Partitioning Problem*. Ph.D. thesis, Illinois Institute of Technology.

### **كتاب**

**الگوی كلی: نام خانوادگی نوی سنده، حروف اول نام نوی سنده،. سال انت شار. عنوان كتاب )با حروف ایتالی (. شماره جلد، نوبت چاپ. محل نشر: اسم ناشر.**

**كتاب فارسی:**

## **كتاب با ی نویسنده**

غالمحسینزاده، غالمحسین. ،1379 راهنمای ویرایش. تهران: سازمان مطالعه و تدوین کتب علوم انسانی دانشگاهها (سمت).

#### **كتاب با بیش از سه نویسنده )چهار یا بیشتر(**

فرهودی، ابوالحسن و دیگران. ،1365 بیماریهای نقص ایمنی: تشخیص و درمان. ویرایش،2 تهران: علمی.

### **ترجمه ی اثر**

ویل، یوجین. ۱۳۶۵، فن ســناریونویســی. ترجمه پرویز دوائی [تهران]: وزارت فرهنگ و ارشــاد اســلامی، اداره کل تحقیقات و روابط سینمایی.

#### **كتاب انگلیسی:**

Hemingway, E., 2003. *Better Reading French: a Reader and Guide to Improving your Understanding of Written French.* Chicago: McGraw-Hill.

### **كتاب با چهار یا بیش ازچهار نویسنده**

Grace, B. et al., 1988. *A History of The World*. Princeton, NJ: Princeton University Press.

**\* در مطالبی كه فقط از یک فصل كتاب ذكر شده باشند الگوی كلی: نام خانوادگی نویسنده فصل، نام كوچ نویسنده فصل )مختصر(، سال انتشار. عنوان فصل. كلمه In: حرف اول نام كوچ مؤلف كتاب. نام خانوادگی مؤلف كتاب، عنوان كتاب )با حروف ایتالی (. شماره جلد، نوبت چاپ. محل نشر: اسم ناشر، شماره صفحات.**

Smith, C., 1980. Problems of Information Studies in History. *In:* S. Stone, ed. *Humanities Information Research.* Sheffield: CRUS, pp. 27-30.

 **مجالت الکترونیکی الگوی كلی: نام خانوادگی نویسانده، حرف اول نام نویسانده. ساال انتشاار. عنوان مقاله. نام مجله )با حروف ایتالی (، [online[. شماره جلد شماره مجله )داخل پرانتز(، شماره صفحه. موجود در سایت: آدرس سایت. [تاریخ دسترسی]** 

Baldwin, C.M., et al., 2004. Complementary and Alternative Medicine: a Concept Map. *BMC Complementary and Alternative Medicine* [online] vol. 2, no. 4 (13 February 2004). Available from: http://www.biomedcentral.com/content/pdf/1472-6882-4-2.pdf [Accessed 5 May 2004].

 **پایگاه اینترنتی الگوی كلی: نام نویسنده یا ویرایشگر، آخرین تاریخ به روزرسانی یا كپی رایت، عنوان )ایتالی (، ناشر. نشانی پایگاه اینترنتی و تاریخ دسترسی مطابق نمونه زیر:** 

Reserve Bank of Australia, 2007, *Statements on monetary policy,* Reserve Bank of Australia. Available from: http://www.rba.gov.au/ Publications and Research/ Statements on Monetary Policy/index. Html [6 February 2007].

**رفرنسدهی به مطالب روی اینترنت**

 در صورتی که نام نوی سنده و تاریخ م شخص با شد، درداخل متن م شابه کتاب یا مقاله ا ست.ولی درانتھای مقاله به یکی از دو شکل زیر تنظیم میشود:

Brown, H 1994, citing computer references, viewed 3 April 1995, http://neal.ctstateu.edu/ history/cite.html.

#### **OR**

Queensland Pineapple Growers Corporation 1998, 'Growing pineapples', Gardened special, viewed 4December 1999, http://www.gardenbed.com/plant/gbd\_p\_apl1.cfm.

```
در صورتی كه نام نوی سنده م شخص نبا شد ولی ا سپان سور و تاریخ م شخص با شد در داخل متن به 
                                                            شکل زیر میآوریم:
```
US Department of Agriculture (2001) recommends the observing of the 'five food groups' diet is important for childhood health.

#### **OR**

Adherence to the five food groups (US Department of Agriculture 2001)...

# **و درانتها مقاله به شکل زیر تنظیم میشود:**

US Department of Agriculture n.d., what's in this booklet for me? Viewed 15 June 1999, [http://www.pueblo.gsa.gov/cic\\_text/food/foodp](http://www.pueblo.gsa.gov/cic_text/food/foodp) yramid/main.htm.

## **استناددهی به روش IEEE**

از دان شجوی محترم درخوا ست می شود برای ماخذنوی سی پایاننامه خود از روش **IEEE** ا ستفاده نماید. در اینجا تنها به موارد عمده این شیوه نامه اشاره میشود و برای جزئیات بیشتر نویسندگان محترم میتوانند به سایت مورد نظر مراجعه نمایند.

# **-1 روش ارجاعدهی در داخل متن**

در این روش منابع مورد اسـتفاده را در متن، با اختصــاص دادن یک عدد (شــماره) مشــخص میکنند. این عدد را داخل کروشه [ ] و در انتهای متن مورد استناد استفاده میکنند.

مثال:... در این گونه سیستمها هم متغیرهای زمان-پیوسته و هم متغیرهای زمان-گسسته به چشم می خورند، از این رو سیستمهای کنترل هیبرید نامیده میشوند 1. دقت داشته باشید تمامی ارجاعات به یک منبع، در کل متن فقط با یک شماره یکسان ارجاع داده میشود.

# **-2 روش ارجاعدهی در فهرست منابع** در قسمت منابع ابتدا منابع فارسی و سپس منابع انگلیسی معرفی میشوند.

 **استناد به مقاله الگوی كلی: نام حرف اول نام. نام خانوادگی نوی سنده. " عنوان مقاله ". عنوان مجله، شماره،. صفحات، تاریخ.**

مثال:

G. Pevere. "Infrared Nation." The international Journal of Infrared Design, Vol. 33, PP. 56- 99, Jan. 1979.

 **استناد به پایاننامه الگوی كلی: حرف اول نام. نام خانوادگی پژوهشگر. "عنوان پایاننامه". مقطع تحصیلی، دانشگاه، شهر، سال.**

#### مثال:

S. mack. "Desperate Optimism." M.A. thesis, University of Calgary, Canada, 2000.

#### **استناد به كتاب**

**الگوی كلی: حرف اول نام. نام خانوادگی نویسنده. عنوان. محل نشر: ناشر، سال، صفحات.**

**مثال:**

W. K. Chen. Liner Networks and Systems. Belmont, CA: Wadsworth, 1993, pp. 123-35.

**استناد به وبسایت**

**الگوی كلی: نام خانوادگی نوی سنده، نام. ) سال(. عنوان نو شته یا مطلب اینترنتی ]نوع نو شته[. بازیابی شده در تاریخ )روز ماه سال(، از آدرس اینترنتی....**

مثال:

- قاســمی، علیحســین. (١٣٩٢). *ســواد اطلاعاتی در جهان [نوشــته وبلاگ]*. بازیابی شــده در ١٣ آبان ١٣٩٢، از <http://iraninfolit.persianblog.ir/post/8/>

- وب سایت دان شگاه عالمه طباطبایی، )1392(. ثبتنام طرح ضیافت اندی شه ویژه اع ضای هیئت علمی دان شگاه [http://atu.ac.ir/fa/news/1/bodyViwe /837](http://atu.ac.ir/fa/news/1/bodyViwe%20/837) از 1537 http://atu.ac.ir/fa/news/1/bodyViwe

- Deam, J. (2008, May 7). *When the self emerges: Is that me in the mirror? [Weblog comment]*. Retrieved 2013, Dec. 15, from http://www. spring.org.uk/ the1sttransport *-Psychology Video Blog # 3 [Video file]*. Retrieved 2013, Dec. 15, from <http://www.youtube.com/watch?v=1qM90eQi5-M>

# **استناددهی به روش Vancouver**

از دانشجوی محترم درخواست میشود برای ماخذنویسی پایاننامه خود از روش **Vancouver** استفاده نماید. در اینجا تنها به موارد عمده این شیوه نامه اشاره می شود و برای جزئیات بیشتر نویسندگان محترم میتوانند به سایت مورد نظر مراجعه نمایند.

## **.1 روش ارجاع دهی در داخل متن**

 به هر منبع مورد استفاده، عددی اختصاص مییابد، این اعداد بعد از نقطه و کاما در آخر هر جمله و داخل پرانتز قرار می گیرند. هربارکه در متن مجددا می خواهید به آن منبع استناد کنید، باید همان عدد را درج نمایید.

وقتی در بخشی از متن به چند منبع (که شمارههای آنها، متوالی و پشت سر هم است) استناد کنید، از خط **(** خط فاصله

)-( برای توالی اولین عدد و آخرین عدد استفاده کنید. مثل: )3-8(

وقتی در بخشی از متن، به چند منبع (که شمارههای آنها پشت سرهم نیست) می خواهید استناد کنید، بین هر  $\checkmark$ شماره با شماره بعدی، یک علامت ویرگول و بدون فاصله قرار دهید. مثل: (۸، ۷، ۶ ، ۲ ) یا (۱۰، ۷، و ۵-۲)

# **.2 روش ارجاعدهی در فهرست منابع**

 ترتیب نوشتن منابع در فهرست، به ترتیب استفاده یا ظهور آنها در متن و با استفاده از اعداد در داخل پرانتز مشخص می شود به عبارتی دیگر به هر منبع مورد استفاده یک عدد اختصاص می یابد.

#### **استناد به مقاله**

#### **- مقاالت انگلیسی**

**الگوی كلی: نام خانوادگی نویسنده حرف اول نام كوچ . عنوان مقاله. نام مجله سال انتشار ماه; جلدیا دوره انتشار)شماره(: شماره صفحات**

#### مثال:

Fisher GA, Sikic BI. Drug resistance in clinical oncology and hematology. Introduction. Hematol Oncol Clin North Am 1995 Apr;9(2):58-63

#### **نکات مهم:**

.1 اگر نویسندگان مقاله، شش نفر یا کمتر از شش نفر بودند، باید نام همه آنان درج شود. در هنگام تایپ اسامی، بین هر اسم، یک ویرگول و سپس یک فاصله قرار دهید. پس از تایپ آخرین اسم، به جای ویرگول، نقطه بگذارید. .2 اگر اسامی افراد بیش از شش نفر باشد، ابتدا نام شش نفر اول را تایپ کرده و پس از درج یک ویرگول و یک فاصله، عبارت "al et 'را تایپ کنید سپس یک نقطه و یک فاصله درج نمایید. ۳. اولین حرف نام نویسنده (ها)، عنوان و همچنین کلمات و نامهای خاص را با حروف بزرگ تایپ کنید. .4 نوشتن جلد و شماره مجله ضروری است. .5 عنوان مجله را مطابق سبک مدالین Medline به صورت مخفف بنویسید. British Journal of Urology جای به Br J Urology :مانند

# **- مقاالت فارسی**

**الگوی كلی: نام خانوادگی نویسنده، نام كوچ . عنوان مقاله. نام مجله، جلدیا دوره انتشار، شماره )سال انتشار(: شماره صفحات** مثال: حاجی ترخانی، امیرحسن. جامعه پزشکی و استفاده از اطالعات علمی. مجله دانشگاه علوم پزشکی ایران، سال اول، ش 2 )تابستان 1372( : 76-72

### **استناد به پایاننامه**

**الگوی كلی: نام خانوادگی نوی سنده، نام كوچ . "عنوان پایاننامه." مقطع تح صیلی، دان شکده، سال دفاع.**

#### **مثال:**

گلعلی پور، محمد جعفر. "سیر تکامل طبیعی و غیر طبیعی مشتقات قوس اول برونشیال در جنین." پایاننامه دکترای تخصصی، دانشکده پزشکی دانشگاه علوم پزشکی مشهد، ۱۳۷۴.

#### **استناد به كتاب:**

**- كتاب انگلیسی**

الگوی كلی: نام خانوادگی نویســـنده حرف یا حروف اول نام كوچک. نام كتاب. شـــماره ویرایش. محل **نشر: ناشر؛ سال انتشار.**

## **مثال:**

Ringsven MK, Bond D. Gerontology and leadership skills for nurses. 2nd ed. Albany (NY): Delmar Publishers; 1996.

نکات مهم: -1 اگر نویسندگان کتاب، شش نفر یا کمتر از شش نفر بودند، باید نام همه آنان درج شود. در هنگام تایپ اسامی، بین هر اسم، یک ویرگول و سپس یک فاصله قرار دهید. پس از تایپ آخرین اسم، به جای ویرگول، نقطه بگذارید. -2 اگر اسامی افراد بیش از شش نفر باشد، ابتدا نام شش نفر اول را تایپ کرده و پس از درج یک ویرگول و یک فاصله، عبارت "al et 'را تایپ کنید سپس یک نقطه و یک فاصله درج نمایید. -3 اسامی افراد به همان ترتیب درج آنها در کتاب تایپ شوند. 2nd ed ; 4th ed ; 3rd ed :مثل ویرایش شماره

**- كتاب فارسی**

<mark>الگوی كلی:</mark> نام خانوادگی نویســنده، نام كوچک. نام كتاب. شــماره ویرایش. محل نشــر: ناشــر; ســال **انتشار.**

مثال: )با یک نویسنده( حسینی، ابوالقاسم. اصول بهداشت روانی. مشهد: دانشگاه علوم پزشکی مشهد، .1371 مثال: )با دو نویسنده( امتیازی، گیتی ; کریمی، محسن. مبانی زیست مولکولی و مهندسی ژنتیک. ویرایش 2 . اصفهان: مانی، .1375 مثال: )بیش از سه نویسنده( فرهودی، ابوالحسن و همکاران. بیماریهای نقص ایمنی، تشخیص و درمان . تهران: علمی، .1365

لانگمن، جان. رویان شناسی پزشکی لانگمن. ترجمه کورش عظیمی، مهدی صرافی. تهران: اندیشه روشن، ۱۳۷۹.

 **استناد به فصل یا بخشی از ی كتاب كه دارای نویسنده است: - كتاب انگلیسی الگوی كلی: نام خانوادگی نوی سنده، حرف یا حروف اول نام كوچ . نام ف صل. in: نام خانوادگی حرف یا حروف اول نام كوچ ، ویراستار. نام كتاب. ویرایش. محل نشر: ناشر؛ سال انتشار. شماره صفحات**

مثال:

Phillips SJ, Whisnant JP. Hypertension and stroke. In: Laragh JH, Brenner BM, editors. Hypertension: pathophysiology, diagnosis, and management. 2nd ed. New York: Raven Press; 1995. p. 465-78.

**- كتاب فارسی: الگوی كلی: نام خانوادگی نوی سنده، نام كوچ . نام ف صل. در: نام كتاب. گردآورنده نام و نام خانوادگی. محل نشر: ناشر، سال انتشار.** مثال: فرهنگ، مهرداد. بیماریهای آلرژیک کودکان. در: مسایل روزمره طب اطفال.گردآورنده محمد توکلی. تهران: دانشجو،  $.11954$ 

**منابع الکترونیکی** 

**اگر صفحه اینترنتی دارای نویسنده است مانند مثال زیر عمل كنید.** 

<mark>الگوی كلی:</mark> نام خانوادگی نویسنده حرف یا حروف اول نام كوچک. عنوان صفحه (مدرک). سال انتشار **مطلب. عنوان سایت. درج عبارت ":at Available " ن شانی اینترنتی./ درج عبارت Accessed تاریخ مشاهده صفحه.**

**مثال:**

Kilmartin M. Women in GP: a strategy for women GPs. 2003. RACGP Online. Available at: URL:http://www.racgp.org.au/. Accessed Jul 30, 2003.

**اگر صفحه اینترنتی نویسنده ندارد، ابتدا عنوان مطلب را درج كنید:** 

High blood pressure in pregnancy. 2001. Available at: http://www.nhlbi.nih.gov/health/public/heart/hbp/hbp\_preg.htm Accessed Oct 21, 2002

**مقاله ی مجله الکترونیکی موجود در پایگاه اطالعاتی تمام متن** 

**درج مشخصات مقاله مجله الکترونیکی مشابه مواردی است كه برای درج مشخصات مقاله انگلیسی به كار میبرید. تن ها ت فاوت، درج ع بارت [online serial [به مع نای " نشاار یه الکترونیکی" و ذكر نام پای گاه اطال عاتی مان ند Elsevier; proquest و نظایر آن است.**

**مثال:**

Rockwood K, Graham JE, Fay S. Goal setting and attainment in Alzheimer's disease patients treated with donepezil. J Neurol Neurosurg Psychiatry [serial online] 2002; 73(5):500-507. Available from: Proquest, Accessed Dec 19, 2003.

**كتاب الکترونیکی**

The Oxford English dictionary [book on CD-ROM]. 2nd ed. New York: Oxford University Press; 1998.

**مکاتبات با پست الکترونیکی**

Smith P. New research projects in gastroenterology [online]. E-mail to Matthew Hart [\(mh@hospital.wa.gov.au\)](mailto:(mh@hospital.wa.gov.au) Feb 5, 2000.